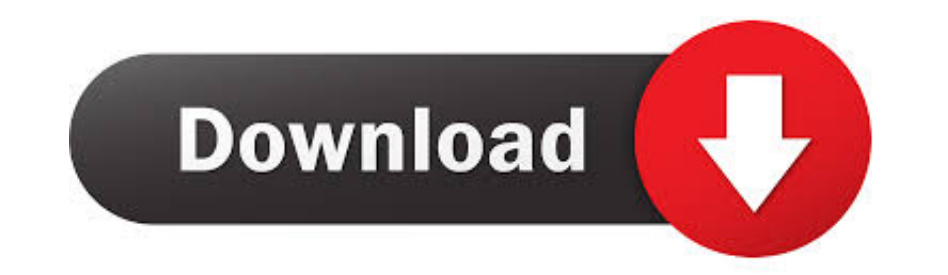

[Arduino-sim-racing](https://tlniurl.com/1zzzc0)

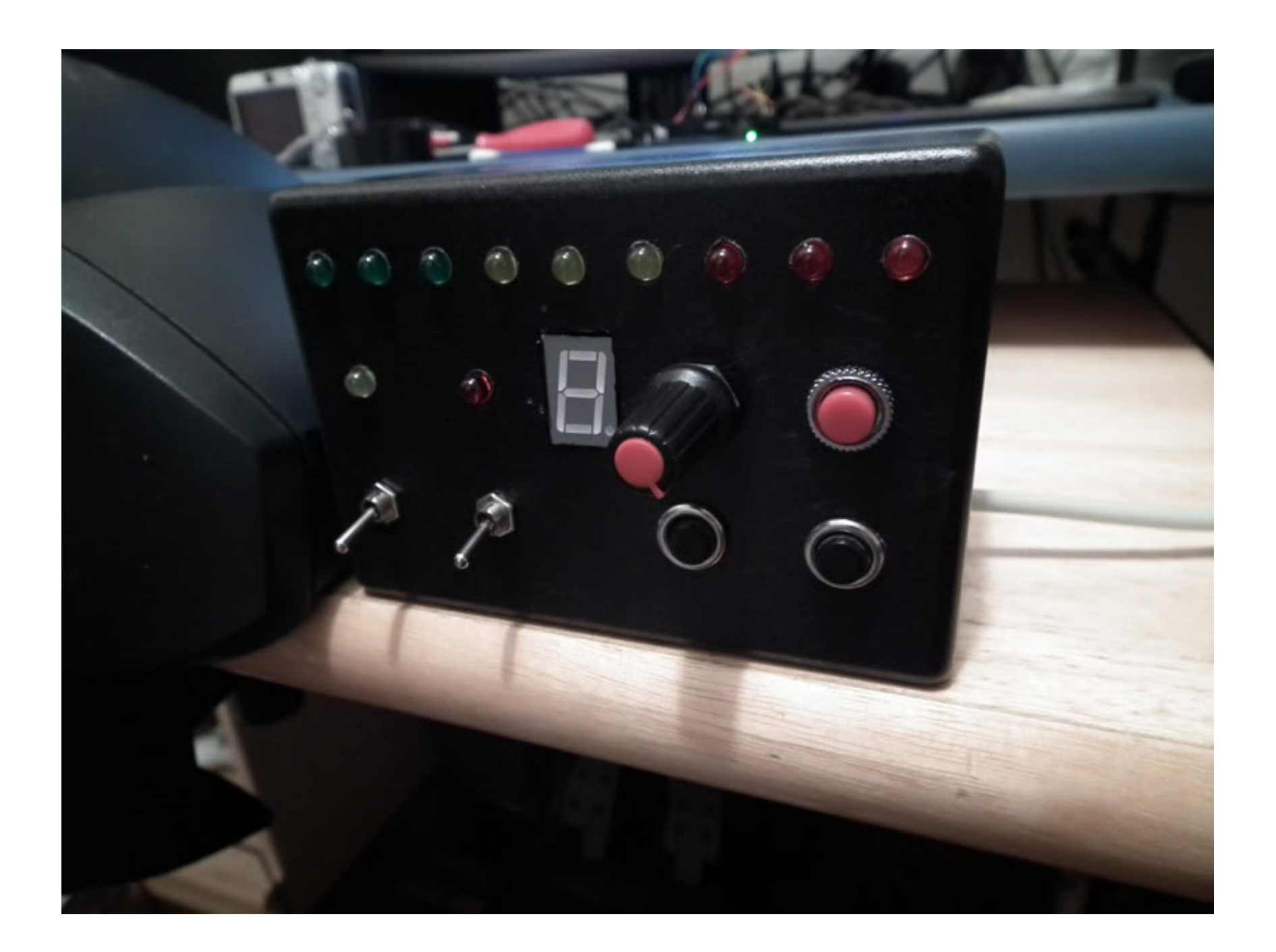

[Arduino-sim-racing](https://tlniurl.com/1zzzc0)

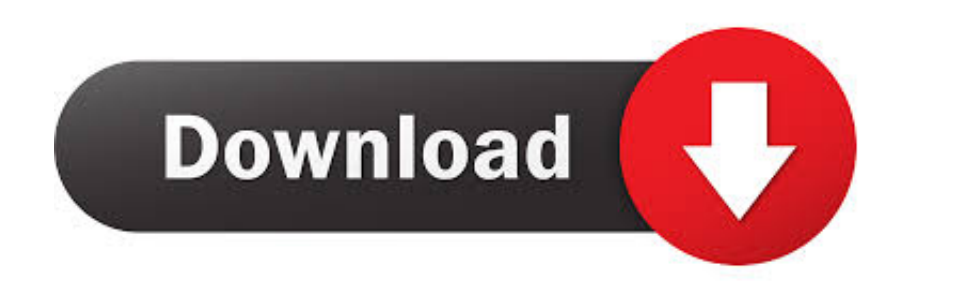

Apr 5, 2015 — Hello, I wonder if you can help me... I've trying to create a button box for sim racing, but i've encountered some limitations with an arduino board .... Arduino Load Cell Handbrake : simracing Mar 31, 2018 · one goal is to get the feeling like sitting in a real racing-car. With this instruction I explain .... diy sim racing button box — Building an Arduino powered USB Button Box for my Racing Sim Multiplayer Morons aside, one

Mar 17, 2021 — arduino sim racing handbrake. I guess from the title the sensor outputs a analog voltage proportional to the sensed pressure? Then you can .... See more ideas about racing simulator, cockpit, flight simulato olf dfgt pedals to make an inverted 3 pedal setup. Now i need to wire the .... Dec 24, 2020 — Or connect with your social account: Login with Arduino. Arduino Leonardo.Pages: [1]. Sim racing handbrake. Hi all, I have bough

## **arduino racing wheel**

arduino racing wheel, arduino racing drone, arduino racing pedals, arduino racing simulator, arduino racing car, arduino racing sim, arduino racing, arduino racing wheel library, arduino racing game, arduino drag racing ch

Dec 21, 2016 - Car Simulator Arduino Pedals: I have a on going project to build a car-simulator and one goal is to get the feeling like sitting in a real racing-car.. Arduino Leonardo ButtonBox V2 for Simracing. A ButtonBo

## **arduino racing pedals**

Jan 3, 2020 - Today we finish what we started and complete the Arduino powered Wind Simulator build! If you missed part one, make sure you check that out .... Jul 4, 2020 - SimTools is a generic Motion Simulator Software a

2 hours ago - SimHub, DIY Sim Racing Dash and Hardware From dashboards to ... using Nextion display and ESP32 (arduino core) use Arduino IDE for .... Introducing VOCORE : the full graphic 36\$ USB sim racing dashboard. Afte motors, custom monitors, Arduino boards for controlling LEDs for example, etc.. Dec 27, 2020 - Car simulator Pedals for Arduino. Branch: master. Find file. Sign in Sign up. Go back. Launching Xcode and .... diy flight sim Arduino. ... Next Level Racing; NLR Flight Simulator; NLR Racing Simulator; NLR Racing Simulator; NLR Racing .... Arduino : 1.8.13 (Windows 10), Card: "Arduino Nano, ATmega328P". hid\_joystick\_formulab1: 32: 1: error: 'Joys simulator. Developer: .... DIY Sim Racing Display Arduino: This is how to build a very easy and cheap Sim Racing USB display with an Arduino UNO and a 3,5" TFT Display.It has an API .... May 20, 2012 - The C# client is res to build a car-simulator and one goal is to get the feeling like sitting in a real racing-car. With this instruction I explain ... 8d69782dd3

## **arduino racing car**

[5s-fe workshop manual](https://yaroslavtimofeev35.wixsite.com/amennite/post/5s-fe-workshop-manual) [JMFM \(2019\) www.Jalshamoviez.Actor 720p HEVC HDrip AAC x264.mkv](http://northshorerealtysanpancho.com/advert/jmfm-2019-www-jalshamoviez-actor-720p-hevc-hdrip-aac-x264-mkv/) [Julia, diekleinejulia1207-alb1vl16p @iMGSRC.RU](https://uploads.strikinglycdn.com/files/f459087e-29d0-4b1c-8561-c8a013604998/Julia-diekleinejulia1207alb1vl16p-iMGSRCRU.pdf) [Little Cuties 12 Topless, F7985802-5CDC-4BDF-971A-8A5F4F0C @iMGSRC.RU](https://digitalguerillas.ning.com/photo/albums/little-cuties-12-topless-f7985802-5cdc-4bdf-971a-8a5f4f0c-imgsrc) [Underwear fun, Image6 @iMGSRC.RU](https://icufuxyg.wixsite.com/flaterovdu/post/underwear-fun-image6-imgsrc-ru) [nevada-unemployment-work-search-waived-until-when](https://iskalatinamerica.ning.com/photo/albums/nevada-unemployment-work-search-waived-until-when) [FileMaker Pro 18 Advanced V18.0.3.317](https://trello.com/c/G5nM6LDS/457-filemaker-pro-18-advanced-v1803317-fix) [Watch A Christmas Carol \(2009\) Full Movie Streaming Online](https://llobdaupedes.weebly.com/watch-a-christmas-carol-2009-full-movie-streaming-online.html) [eidl-timeline-reddit](https://houtylyri.storeinfo.jp/posts/19661472) [Chris Bell - I Am The Cosmos \(Deluxe Remastered\) \(2009\)](https://trello.com/c/TFoe9Pc2/221-chris-bell-i-am-the-cosmos-deluxe-remastered-2009)